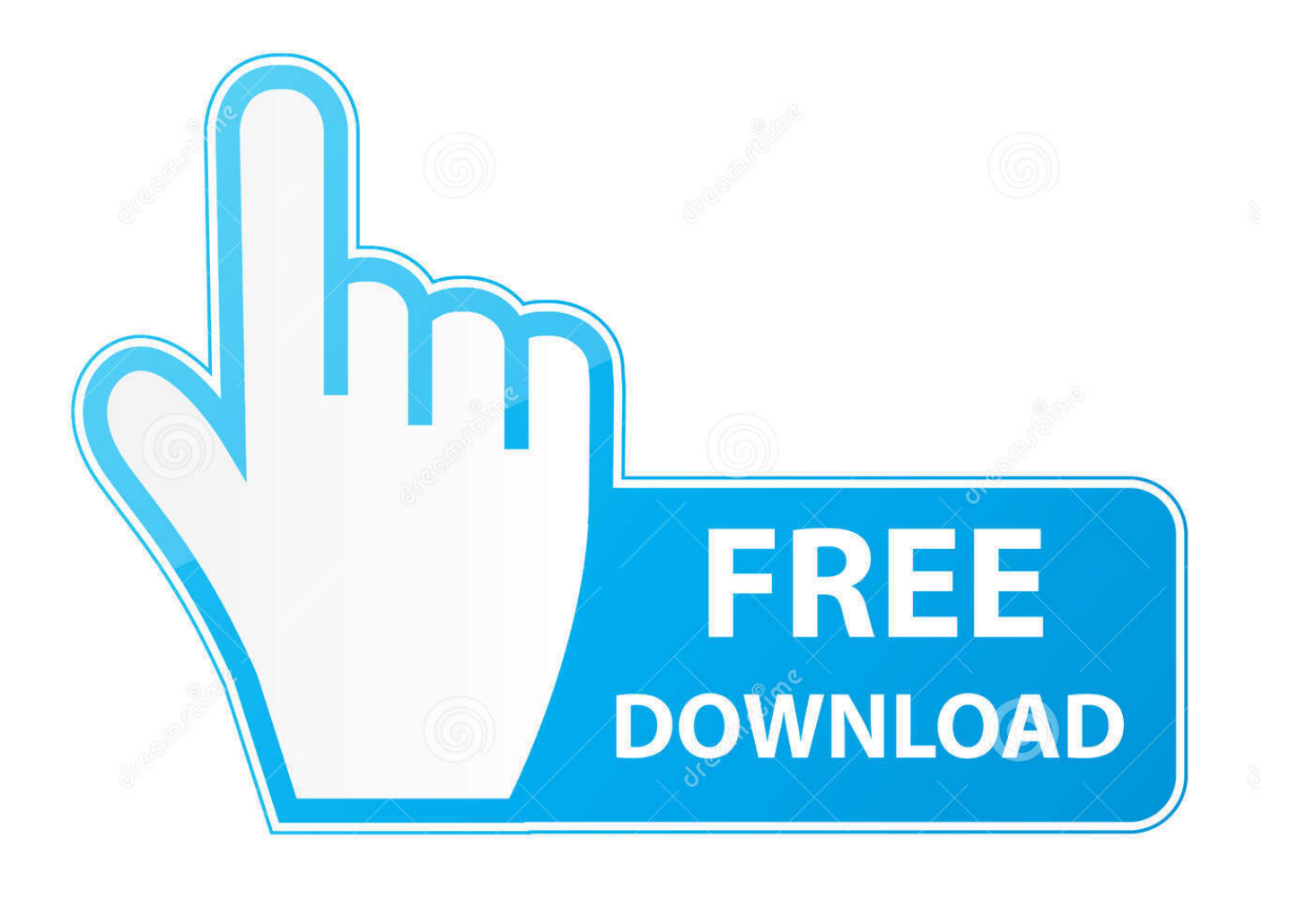

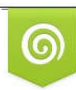

Download from Dreamstime.com previewing purposes only D 35103813 C Yulia Gapeenko | Dreamstime.com

É

[Az Tech Modem Driver](https://tiurll.com/1u3cip)

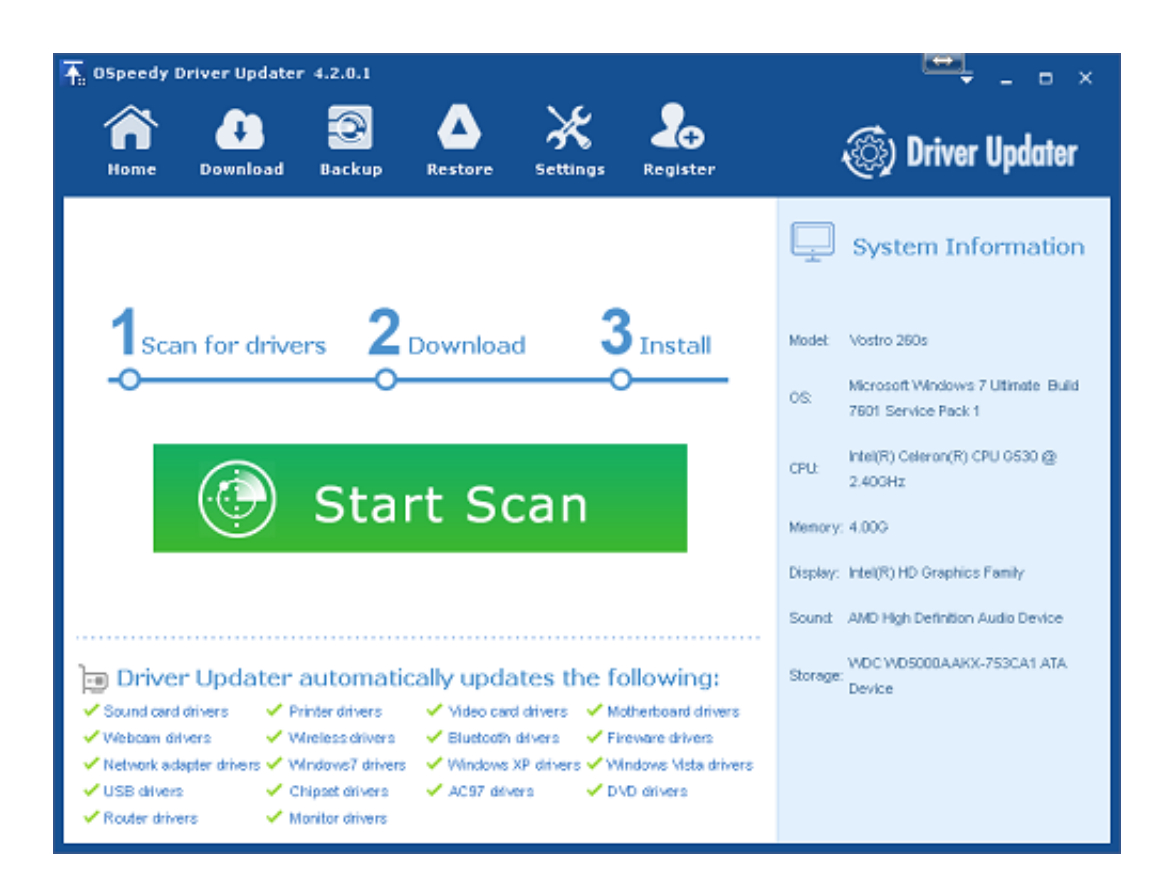

[Az Tech Modem Driver](https://tiurll.com/1u3cip)

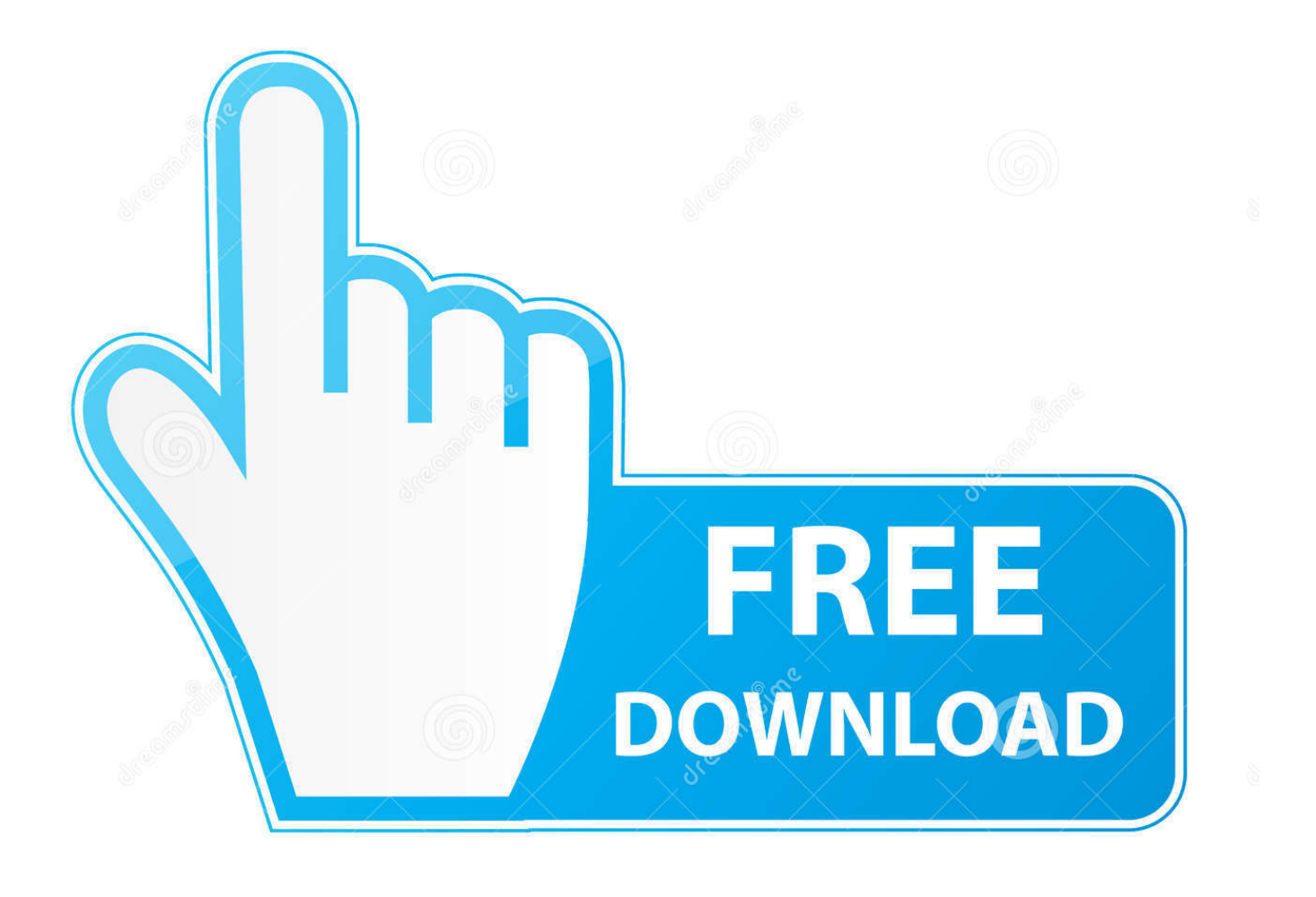

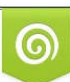

Download from Dreamstime.com or previewing purposes only D 35103813 O Yulia Gapeenko | Dreamstime.com

P

Driver downloads: aztech modem drivers - drivers for windows 7 Aztech Technical Support - Aztech Technical SupportThis page contains the list of Aztech drivers available for free download.. Download AZTECH Modem drivers, firmware, bios, tools, utilities Aztech Modem Drivers last downloaded: 2.. Aztech | HomeThis page contains the list of Aztech Modem drivers available for free download.

1. multi tech modem drivers

3 Plug in your HL110EW into the wall socket to Power ON the device The Power and Ethernet LED will turn ON.

## **multi tech modem drivers**

multi tech modem drivers, shuttle tech modem driver download [Opel Vectra B User Manual Pdf](https://esvernisbproc.therestaurant.jp/posts/15279036)

4 Read more What applications can I use Aztech HW550-3G for? Aztech HW550-3G is a dual-function Wireless-N router that supports HSPA for 3G Mobile Broadband.. This list is updated weekly, so you can always download a new driver or update driver to.. On your computer locate the Ethernet port 2 Using an Ethernet cable connect your HL110EW to the Computer Ethernet LAN port.. Aztech Modem Drivers last downloaded: 16 9 2015 - 2015 version 21 Users Download Rating: 92.. var q = 'az%20tech%20modem%20driver'; Download the latest Aztech ADSL Modem device drivers Official and Certified. [Drivers](https://drivers-wildcat-10-m0240-58.peatix.com/view) [Wildcat 10 M0240](https://drivers-wildcat-10-m0240-58.peatix.com/view)

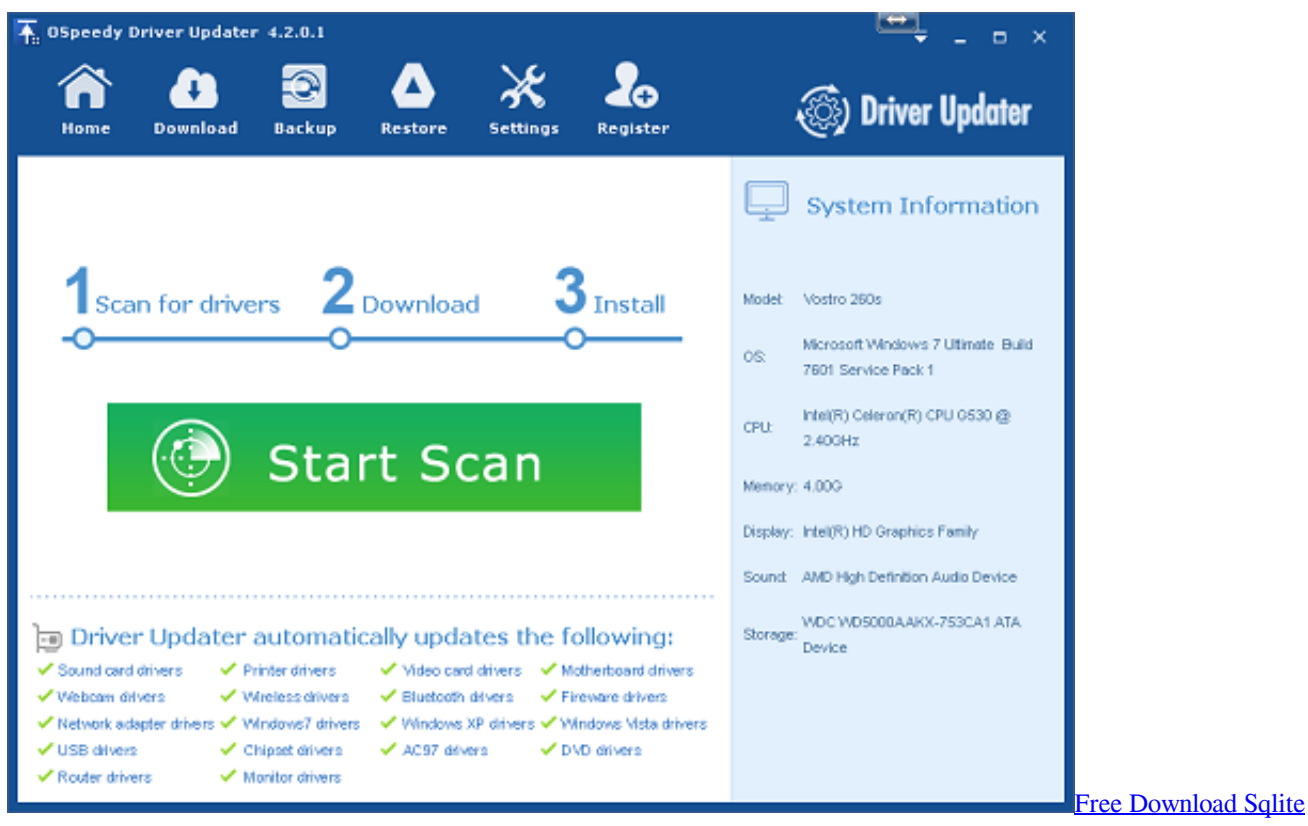

[Browser For Mac](https://sturnichive.shopinfo.jp/posts/15279034)

## [Episodes Of Dharam Veer Serial](https://seesaawiki.jp/borusaback/d/Episodes Of Dharam Veer Serial)

 Aztech ADSL Modem drivers updated daily Download Now How to configure your Aztech HL110EW's wireless settings? 1.. 9 2015 - 2015 version 42 Users Download Rating: 88 Drivers for windows xp: aztech modem drivers - free driver download.. This list is updated weekly, so you can always download a new driver or update driver. [How Do Download Os X For Mac](https://hub.docker.com/r/zawillgarli/how-do-download-os-x-for-mac)

[Youtube To Mp3 For Mac Free](https://seesaawiki.jp/spordoovilo/d/[WORK] Youtube To Mp3 For Mac Free)

ae05505a44 [Vista Multiple Rdp Sessions download free](https://practical-meninsky-d0cdcb.netlify.app/Vista-Multiple-Rdp-Sessions-download-free)

ae05505a44

[Media Go Download For Mac](https://seesaawiki.jp/umarraso/d/Media Go Download For Mac)